Ga naar [partnersvisitmechelen.recreatex.be](https://partnersvisitmechelen.recreatex.be/)

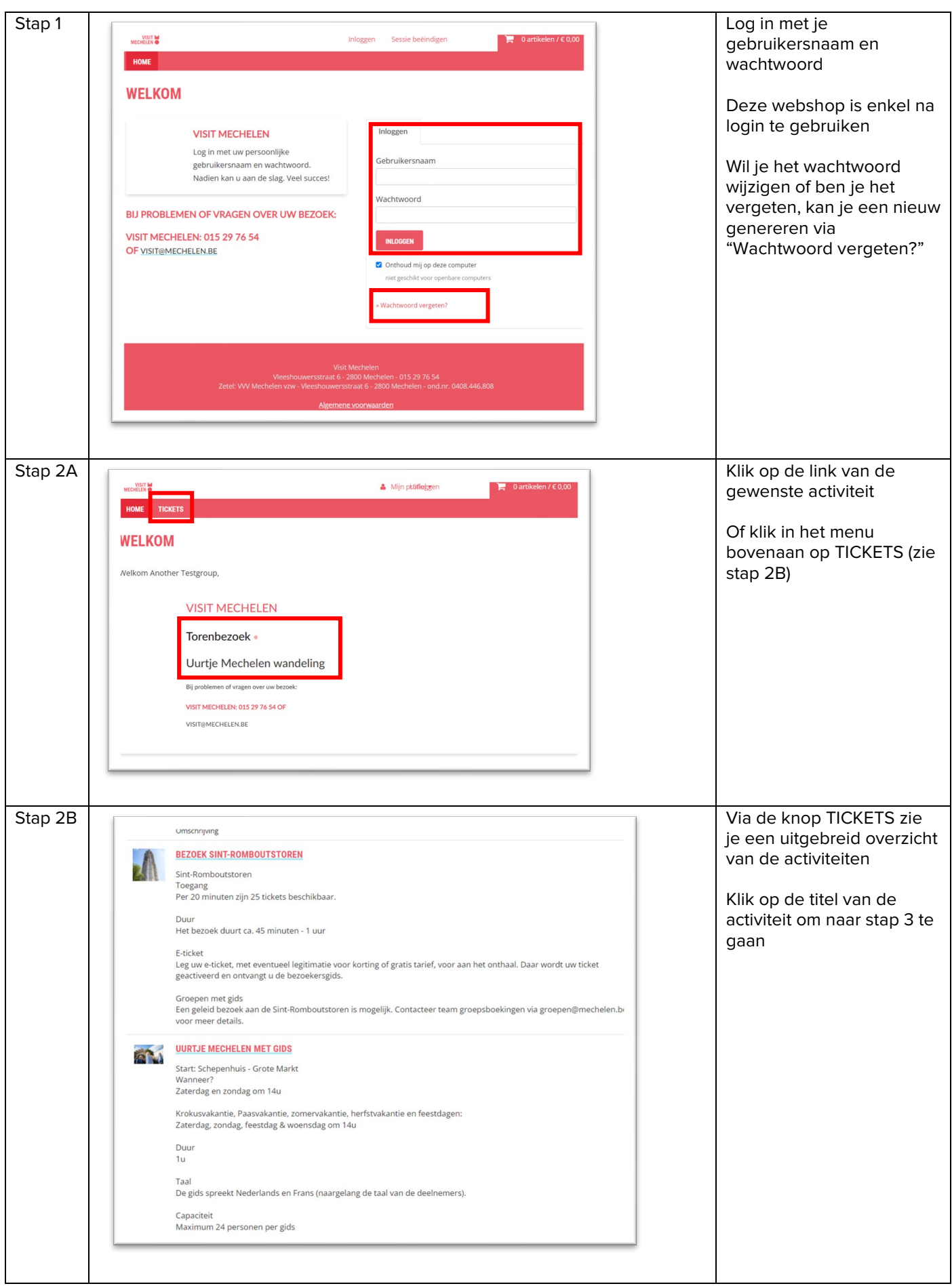

Handleiding webshop partners

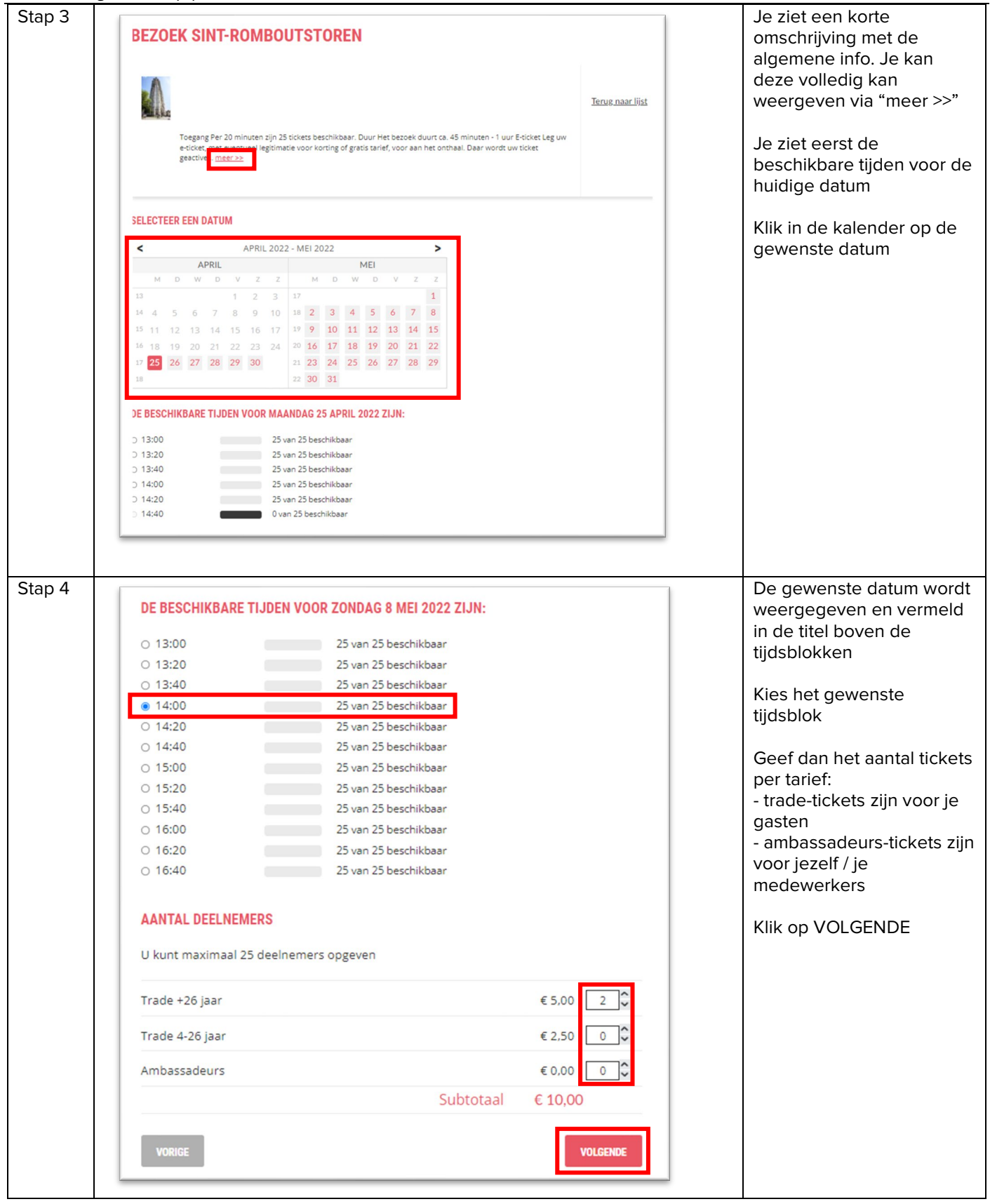

Handleiding webshop partners

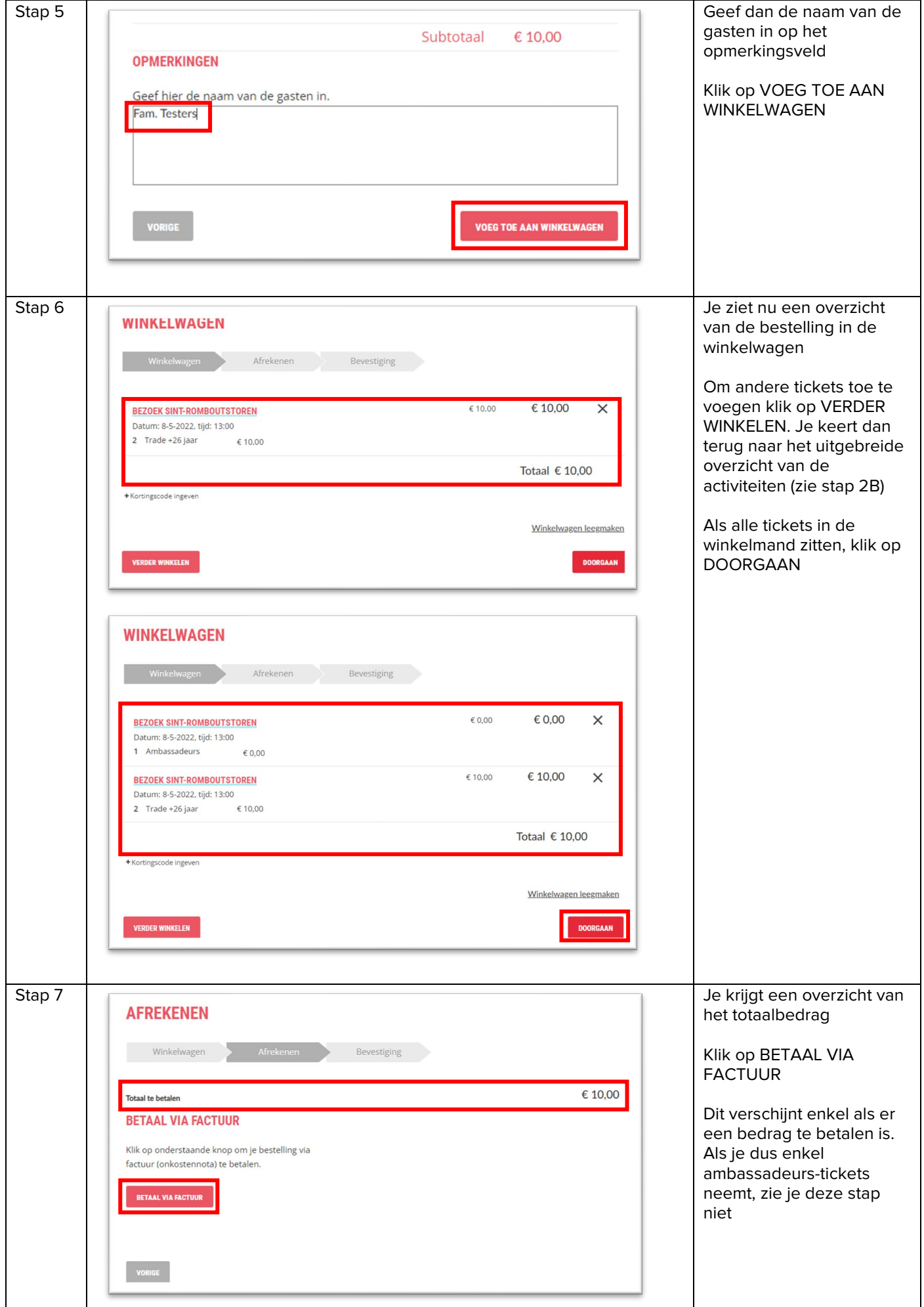

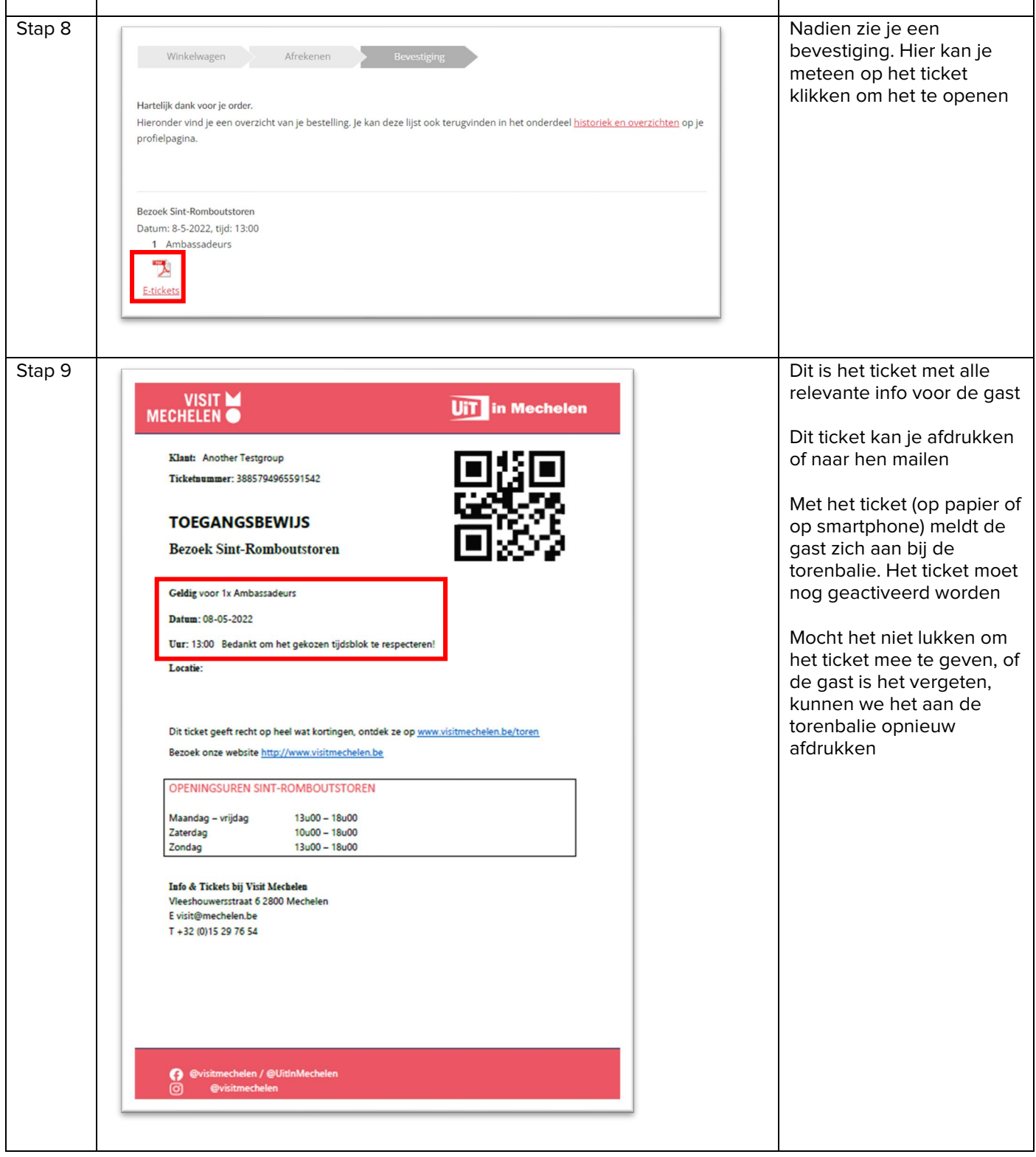

## Handleiding webshop partners

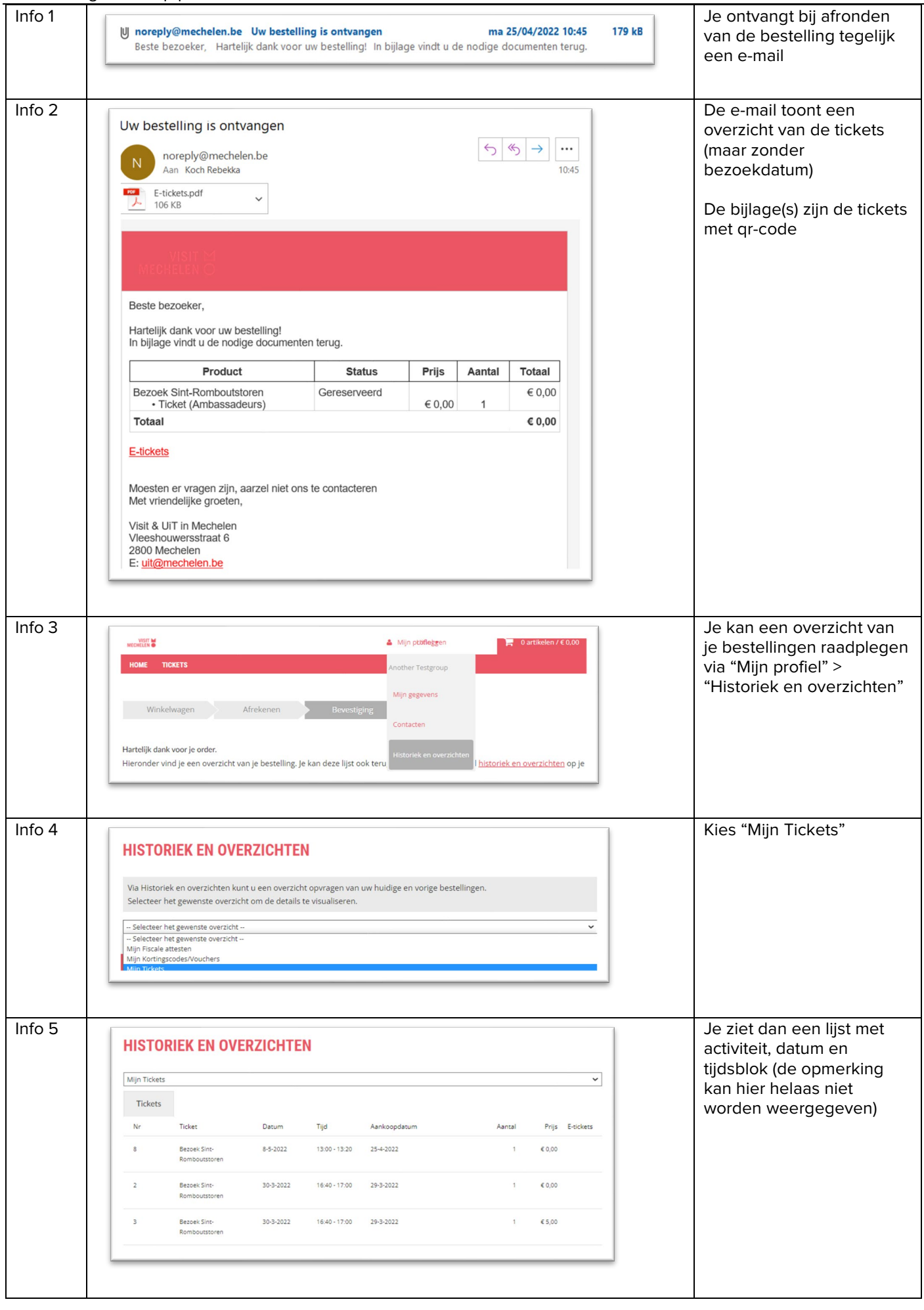